## Mundos (im)posibles

"Desarrollar un nuevo universo"

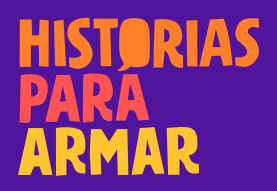

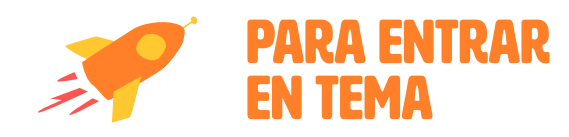

## Las leyes de cada universo

Cada ficción trae consigo un mundo, un escenario con sus propias características, relaciones y leyes. Muchas veces, sería imposible que suceda en "nuestra realidad" lo que allí vemos, pero tiene sentido y es creíble dentro de la misma historia porque responde a las reglas de ese universo. Eso se llama "verosímil".

En cambio, cuando pasa algo que rompe con las propias reglas del relato (por ejemplo, un personaje hace algo que no nos parece posible porque no hubo indicios en la trama de que pudiera hacerlo), lo consideramos inverosímil.

> **Por ello, al crear un relato es importante desarrollar estos mundos pensando sus características, sus detalles y sus reglas.**

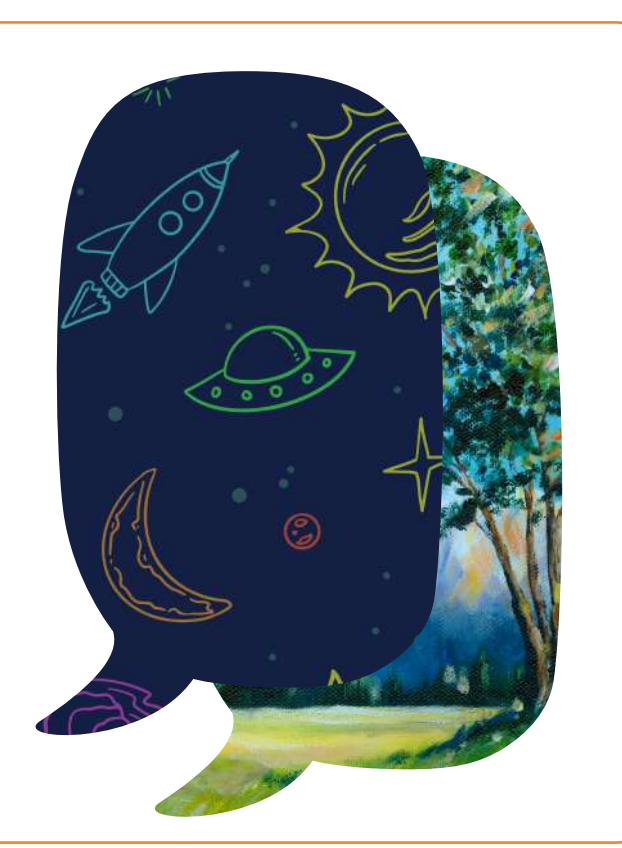

CREAR CON LA IMAGINACIÓN

## Propuestas para jugar sin elementos

Cierren los ojos e imaginen un nuevo mundo… Puede ser un pueblo, un país, un planeta. Podría ser minúsculo o enorme, bajo el fondo del mar, en el espacio o dentro de una nuez. No hay límites, lo que a cada integrante se le ocurra.

Comiencen visualizando un color predominante, luego viendo aparecer sus formas: su follaje, sus casas, sus habitantes. ¿Qué cosas suceden allí? ¿Qué hacen los personajes de ese lugar? ¿Tiene reglas particulares (por ejemplo, algunos seres pueden volar y otros van por debajo de la tierra)?

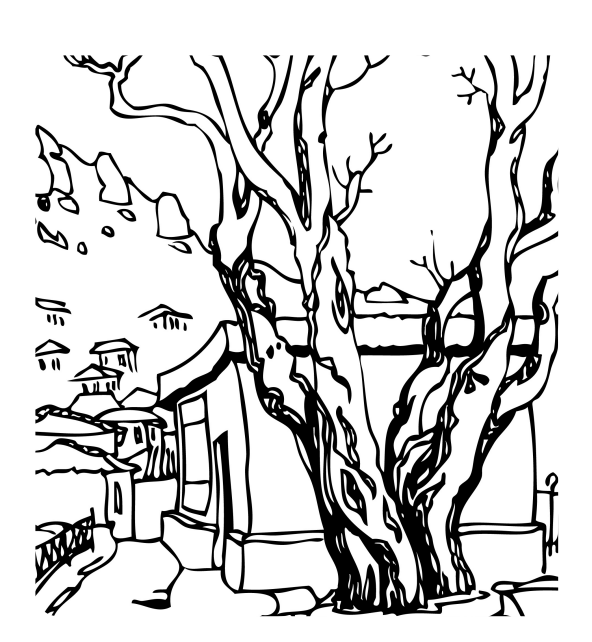

**Si hacen el ejercicio en familia, pueden compartir las imágenes que cada integrante va pensando, y así inspirarse entre todos y todas.**

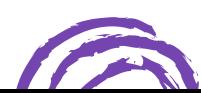

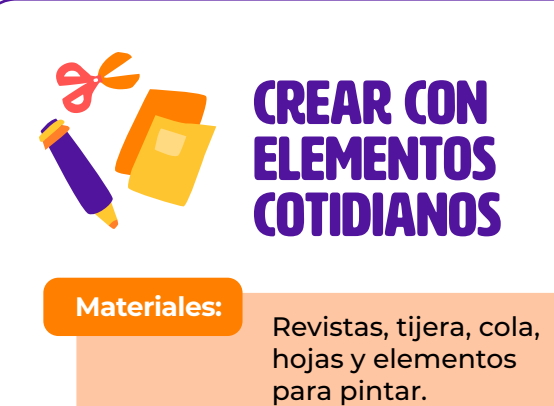

Cada integrante de la familia selecciona un personaje. Puede ser alguno que hayan creado en las actividades de la ficha: La [transformación](https://www.historiasparaarmar.org/assets/pdf/ficha-familias-2.pdf) va por dentro. Claves [para crear personajes](https://www.historiasparaarmar.org/assets/pdf/ficha-familias-2.pdf), o que recorten de una revista.

Luego, se lo dan a otro miembro de la casa que lo pegará en una hoja y creará un lugar para ese personaje. Pueden dibujar, pintar o seguir con la técnica del *collage*.

Al finalizar, realicen una exposición familiar de mundos.

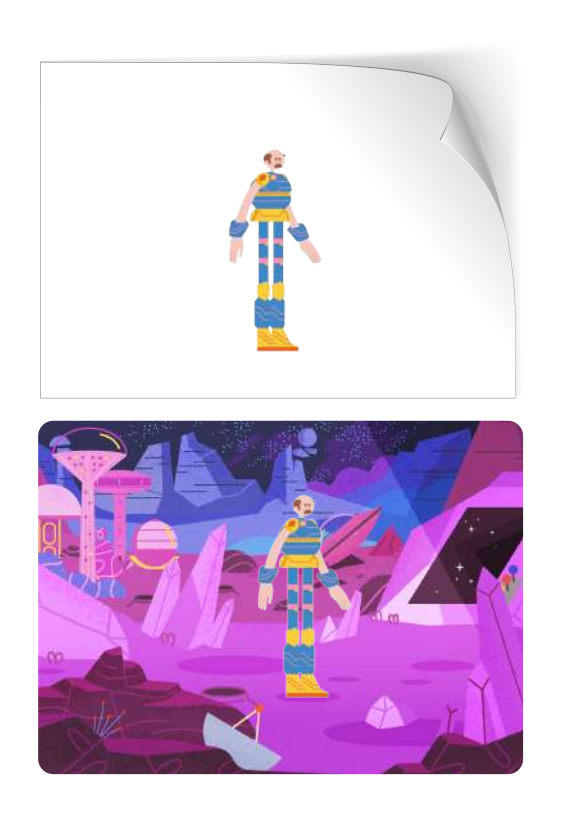

**Otra alternativa es hacerlo en tres dimensiones, colocando un muñeco o muñeca en una mesa y comenzando a crear su mundo alrededor con elementos de la casa.**

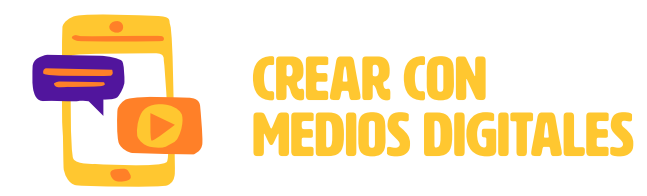

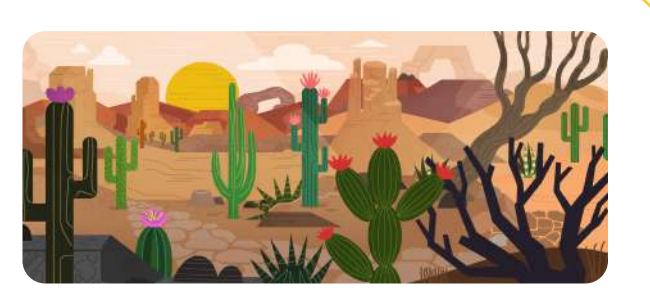

En la sección [Crear](https://creador.historiasparaarmar.org/) pueden elegir diferentes personajes y escenarios para comenzar una historia.

Si en la propuesta anterior han creado un mundo con personajes, pueden animarlos siguiendo alguna de las técnicas: [Cuenta tu historia en una animación](https://www.historiasparaarmar.org/contar/proyectos/11-cuenta-tu-historia-en-una-animacion-cut-out) *cut out* y [Cuenta tu historia en](ttps://www.historiasparaarmar.org/contar/proyectos/10-cuenta-tu-historia-en-stop-motion) *stop motion*.

## PARA EXPLORAR MÁS

**[Todos somos narradores/Lenguaje visual- Khan Academy](https://es.khanacademy.org/humanities/hass-storytelling/storytelling-pixar-in-a-box/ah-piab-visual-language/a/visual-activity-1)**. *Imagineering in a Box***[/ Creación de mundos- Khan Academy](https://es.khanacademy.org/humanities/hass-storytelling/imagineering-in-a-box/lesson-1-creating-worlds/v/lesson-1-introduction)**.

**[www.historiasparaarmar.org](https://www.historiasparaarmar.org/indice)**

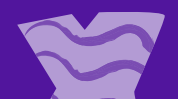